## Package 'multicool'

October 13, 2022

Type Package

Title Permutations of Multisets in Cool-Lex Order

Version 0.1-12

Date 2021-06-28

Author James Curran, Aaron Williams, Jerome Kelleher, Dave Barber

Maintainer James Curran <j.curran@auckland.ac.nz>

**Description** A set of tools to permute multisets without loops or hash tables and to generate integer partitions. The permutation functions are based on C code from Aaron Williams. Cool-lex order is similar to colexicographical order. The algorithm is described in Williams, A. Loopless Generation of Multiset Permutations by Prefix Shifts. SODA 2009, Symposium on Discrete Algorithms, New York, United States. The permutation code is distributed without restrictions. The code for stable and efficient computation of multinomial coefficients comes from Dave Barber. The code can be download from <<http://tamivox.org/dave/multinomial/index.html>> and is distributed without conditions. The package also generates the integer partitions of a positive, non-zero integer n. The C++ code for this is based on Python code from Jerome Kelleher which can be found here <[https://jeromekelleher.net/category/combinatorics.](https://jeromekelleher.net/category/combinatorics.html) [html](https://jeromekelleher.net/category/combinatorics.html)>. The C++ code and Python code are distributed without conditions.

Encoding UTF-8

License GPL-2

**Depends** methods,  $\text{Rcpp} (> = 0.11.2)$ 

LinkingTo Rcpp

SystemRequirements C++11

RcppModules Multicool

RoxygenNote 7.1.1

NeedsCompilation yes

Repository CRAN

Date/Publication 2021-06-29 04:50:01 UTC

### <span id="page-1-0"></span>R topics documented:

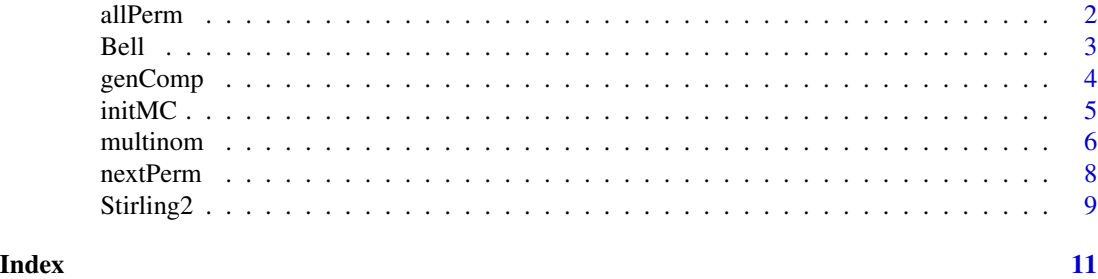

allPerm *Generate and return all permutations of a multiset*

#### Description

This function will return all permutations of a multiset

#### Usage

allPerm(mcObj)

#### Arguments

mcObj an object of class mc - usually generated by initMC

#### Details

This function will return all permutations of a multiset. It makes no check to see if this is a sensible thing to do. Users are advised to check how many permutations are possible using the multinom function in this package.

#### Value

A matrix with each row being a different permutation of the multiset

#### Note

This function does not warn the user that the requested set of permutations may be very large. In addition, all working is handled entirely in memory, and so this may cause it to crash if the request is execeptionally large.

#### Author(s)

James M. Curran

#### See Also

[initMC](#page-4-1), [multinom](#page-5-1)

#### <span id="page-2-0"></span>Bell 3

#### Examples

```
## a small numeric example with 6 permuations
x = c(1,1,2,2)m = initMC(x)allPerm(m)
## a large character example - 60 possibilities
x = rep(leftters[1:3], 3:1)multinom(x) ## calculate the number of permutations
m = initMC(x)allPerm(m)
```
#### Bell *Compute the Bell numbers*

#### Description

This function computes the Bell numbers, which is the summ of Stirling numbers of the second kind,  $S(n, k)$ , over  $k = 1, \ldots, n$ , i.e.

$$
B_n = \sum_{k=1}^n S(n,k), n \ge 1
$$

#### Usage

Bell(n)

#### Arguments

n A vector of one or more non-zero positive integers

#### Value

An vector of Bell numbers

#### Author(s)

James Curran

#### References

[https://en.wikipedia.org/wiki/Stirling\\_numbers\\_of\\_the\\_second\\_kind#Recurrence\\_relation](https://en.wikipedia.org/wiki/Stirling_numbers_of_the_second_kind#Recurrence_relation)

#### See Also

Stirling2

#### <span id="page-3-0"></span>Examples

```
## returns B(6)
Bell(6)
## returns B(1), B(2), ..., B(6)
B(1:6)
```
genComp *Generate all, or a subset, of the integer partitions of an integer n.*

#### Description

This function will return either all, or a length restricted subset of the integer partitions of an integer n. The method works by considering compositions rather than partions, hence the name.

#### Usage

genComp(n, len = TRUE, addZeros = FALSE)

#### Arguments

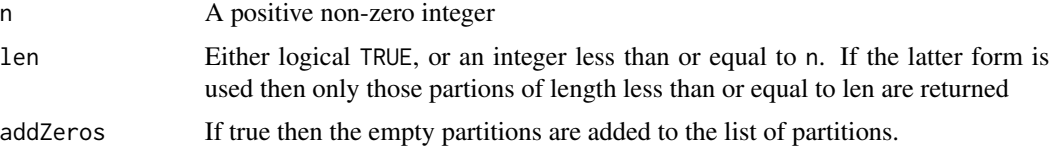

#### Details

This function will return all partions, or a subset, of an integer n. It makes no check to see if this is a sensible thing to do. It also does it in a lazy way in that in the restricted case it generates all partitions and then only returns those that satistfy the length constraint. Users are advised to check how many partitions are possible using partition number function which is implemented the P function in the partions package. Having said this P(50) is approximately 200 thousand, and P(100) around 190 million, so the function should work well for smallish n.

#### Value

A list with each list element representing an integer partition

#### Note

This function does not warn the user that the requested set of partitions may be very large. In addition, all working is handled entirely in memory, and so this may cause it to crash if the request is execeptionally large.

#### <span id="page-4-0"></span>initMC 5

#### Author(s)

Jerome Kelleher (algorithm and Python version) and James M. Curran (C++ version/R interface)

#### References

Kelleher, J. (2005), Encoding Partitions As Ascending Compositions, PhD thesis, University College Cork.

Kelleher, J. and O'Sullivan, B. (2009), Generating All Partitions: A Comparison Of Two Encodings, <https://arxiv.org/abs/0909.2331>.

Kelleher, J. (2010) Generating Integer Partitions,[https://jeromekelleher.net/tag/integer-pa](https://jeromekelleher.net/tag/integer-partitions.html)rtitions. [html](https://jeromekelleher.net/tag/integer-partitions.html).

#### Examples

## a small numeric example with all 11 partitions of 6 genComp(6)

## a small example with the integer partitions of 6 of length 3 with empty partitions added genComp(6, 3, TRUE)

## a larger example - 627 partions of 20, but restricted to those of length 3 or smaller genComp(20, 3)

<span id="page-4-1"></span>

initMC *Initialise the permutation object*

#### Description

This function initialises the permutation object. It must be called before nextPerm can be called

#### Usage

initMC(x)

#### **Arguments**

x a vector of integers, reals, logicals or characters

#### Value

a object of class mc which is a list containing elements

- mode the mode of the original data in x, "integer", "double", or mode(x)
- set either the multiset being permuted if mode is "integer" or a set of integers corresponding to the elements of the multiset
- <span id="page-5-0"></span>• elements - if mode is not "integer" then this contains the elements being permuted otherwise NULL
- length the length of the multiset
- mc a pointer to the internal C++ Multicool object. Users should not use this unless they really know what they are doing

#### Author(s)

James M. Curran

#### See Also

nextPerm

#### Examples

```
x = c(1,1,2,2)ml = initMC(x)m1
## a non-integer example
x = rep(leftters[1:4], c(2,1,2,2))m2 = initMC(x)m2
```
<span id="page-5-1"></span>multinom *Calculate multinomial coefficients*

#### Description

This function calculates the number of permutations of a multiset, this being the multinomial coefficient. If a set X contains k unique elements  $x_1, x_2, \ldots, x_k$  with associate counts (or multiplicities) of  $n_1, n_2, \ldots, n_k$ , then this function returns

$$
\frac{n!}{n_1!n_2!\ldots n_k!}
$$

where  $n = \sum_{i=1} k n_i$ .

#### Usage

multinom(x, counts = FALSE, useDouble = FALSE)

#### multinom 7

#### Arguments

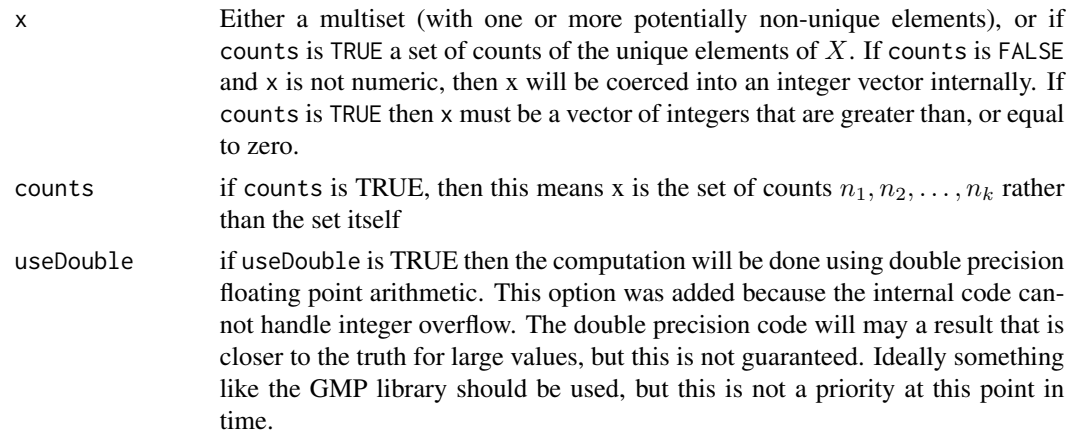

#### Details

multinom depends on C++ code written by Dave Barber which can be found at [http://tamivox.](http://tamivox.org/dave/multinomial/code.html) [org/dave/multinomial/code.html](http://tamivox.org/dave/multinomial/code.html). The code may require the STL algorithm library to be included in order to compile it.

#### Value

A single integer representing the multinomial coefficient for the given multiset, or given set of multiplicities.

#### Author(s)

James M. Curran, Dave Barber

#### References

<http://tamivox.org/dave/multinomial/code.html>

#### Examples

```
## An example with a multiset X = (a,a,a,b,b,c)## There are 3 a s, 2 b s and 1 c, so the answer should be
## (3+2+1)!/(3!2!1!) = 6!/3!2!1! = 60x = rep(letters[1:3],3:1)
multinom(x)
## in this example x is a vector of counts
## the answer should be the same as above as x = c(3,2,1)x = rep(leftters[1:3], 3:1)x = as.vector(table(x)) #coerce x into a vector of counts
multinom(x, counts = TRUE)
```

```
## An example of integer overflow. x is a vector of counts
## c(12,11,8,8,6,5). The true answer from Maple is
## 11,324,718,121,789,252,764,532,876,767,840,000
## The error in the integer based answer is obvious.
## The error using floating point is not, but from Maple is
## 0.705057123232160000e+10
## Thanks to Lev Dashevskiy for calling my attention to this.
## Not run: x = c(12,11,8,8,6,5)
multiplication(x, counts = TRUE, useDouble = FALSE)multiplication(x, counts = TRUE, useDouble = TRUE)
```
## End(Not run)

nextPerm *Return the next permutation of the multiset*

#### Description

This function returns the next permuation of the multiset if there is one. initMC called before nextPerm can be called.

#### Usage

```
nextPerm(mcObj)
```
#### Arguments

mcObj an S3 object of class mc which must be created with initMC

#### Value

either a vector with the next permutation of the multiset or FALSE when all permutations have been returned

#### Author(s)

James M. Curran

#### See Also

nextPerm

#### <span id="page-8-0"></span>Stirling2 9

#### Examples

```
x = c(1,1,2,2)m1 = initMC(x)for(i in 1:6){
  cat(paste(paste(nextPerm(m1),collapse=","),"\n"))
}
## an example with letters
x = letters[1:4]m2 = initMC(x)nextPerm(m2)
nextPerm(m2)
## and so on
```
Stirling2 *Compute Stirling numbers of the second kind*

#### Description

This function computes Stirling numbers of the second kind,  $S(n, k)$ , which count the number of ways of partitioning n distinct objects in to k non-empty sets.

#### Usage

Stirling2(n, k)

#### Arguments

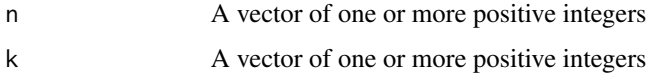

#### Details

The implementation on this function is a simple recurrence relation which defines

$$
S(n,k) = kS(n-1,k), +S(n-1,k-1)
$$

for  $k > 0$  with the initial conditions  $S(0, 0) = 1$  and  $S(n, 0) = S(0, n) = 0$ . If n and n have different lengths then expand.grid is used to construct a vector of  $(n, k)$  pairs

#### Value

An vector of Stirling numbers of the second kind

10 Stirling2

#### Author(s)

James Curran

#### References

[https://en.wikipedia.org/wiki/Stirling\\_numbers\\_of\\_the\\_second\\_kind#Recurrence\\_relation](https://en.wikipedia.org/wiki/Stirling_numbers_of_the_second_kind#Recurrence_relation)

#### Examples

## returns S(6, 3) Stirling2(6, 3) ## returns S(6,1), S(6,2), ..., S(6,6) S2(6, 1:6) ## returns S(6,1), S(5, 2), S(4, 3) S2(6:4, 1:3)

# <span id="page-10-0"></span>Index

∗ combinations multinom, [6](#page-5-0) ∗ multinomial multinom, [6](#page-5-0) ∗ partitions Bell, [3](#page-2-0) genComp, [4](#page-3-0) Stirling2, [9](#page-8-0) ∗ permutations allPerm, [2](#page-1-0) multinom, [6](#page-5-0) allPerm, [2](#page-1-0) B *(*Bell*)*, [3](#page-2-0) Bell, [3](#page-2-0) genComp, [4](#page-3-0) initMC, *[2](#page-1-0)*, [5](#page-4-0) multinom, *[2](#page-1-0)*, [6](#page-5-0) nextPerm, [8](#page-7-0) S2 *(*Stirling2*)*, [9](#page-8-0) Stirling2, [9](#page-8-0)